# TP 12 Programmes Java

### D'abord, démarrer un terminal

Taper les commandes suivantes pour commencer. Cela pourrait vous aider `a mieux organiser votre travail ; vous pourriez écrire tous vos fichiers Java dans un dossier tp12.

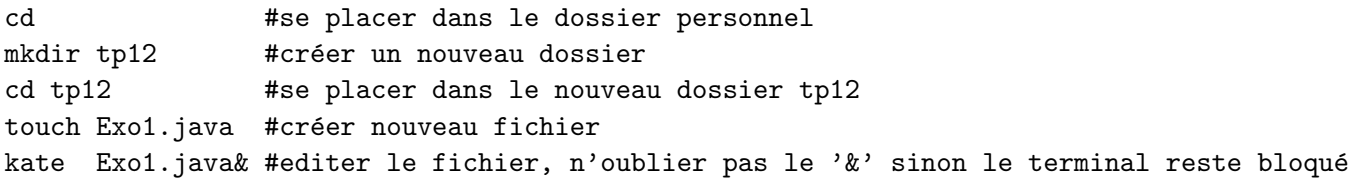

**Exercice 1** Modifier le fichier Exo1.java pour écrire un programme Java qui affiche Ciao Bella. Pour des exemples, n'hésitez pas à regarder la première diapo du Cours 12 sur le Java, disponible sur le site web

# cedric.cnam.fr/ ~ porumbed/vari1

Pour compiler et exécuter, il faut utiliser javac et java, voir les indications fournies dans les diapos du cours 12.

Exercice 2 Modifier le programme précédent et écrire une classe Exo2 dans un fichier Exo2.java. Ajouter une fonction statique puissance4(float x) qui renvoie  $x^4 = x \times x \times x \times x$ . Appeler cette fonction dans le programme principal (c. à. d. dans la fonction  $\texttt{main}(\ldots)$ ) pour afficher  $2^4$ ,  $3^4$ ,  $4^4$  et  $5^4$ .

Exercice  $3$  Écrire une classe Exo3 dans un fichier Exo3.java. Définir une fonction statique

#### static double impots(double revenuFiscalRef)

qui renvoie le montant des impôts pour un revenu fiscal référence revenuFiscalRef. Faire fonctionner le code ci-après qui permet à l'utilisateur de saisir son revenu fiscal. Il s'agit d'un impôt progressif, par tranches, basé sur les règles (simplifiées) suivantes définies par la loi (2022) :

```
— Pas d'impôt pour la tranche 0 - 10255 euros.
  -11\% pour la tranche de 10226 à 26070 euros
  — 30\% pour tout revenu supérieur à 26070 euros.
                                                   Attention : l'impôt est progressif en France. Tester
                                                   votre programme sur les revenus suivants :
                                                   - impots(15000)= 0.11 \times (15000 - 10255) = 521.95;
                                                   - impots(30000)= 0.11 \times (26070 - 10255)+0.3 \times (30000 - 26070) = 2918.65.class Exo3{
    static double impots (double ...) {
             . . .
    }
    public static void main (\text{String} \mid \text{args})java. util. Scanner scan = new java. util. Scanner (System. in);
         System.out.println("Enter_vvotre_vrevenu_f is cal_de_vréférence:");double revenuNet = scan . nextDouble (); // lecture clavier
         double mesImpots = impots (revenuNet);
         System.out.println("Vos\_impôts="+mesImpots);}
}
```
Exercice 4 Écrire une classe Exo4 dans un fichier Exo4.java. Ce programme Exo4 doit demander à l'utilisateur de saisir son salaire annuel *comme un nombre entier*. Si le salaire est supérieur ou égal à 1000000, il faut afficher « vous avez besoin d'un parachute doré ». Si le salaire est inférieur à ou égal à 10000 euros, il faut afficher « vous ne payez pas d'impôt ; sympa». Pour tout salaire entre 10001 euros et 999999 euros, il faut afficher « je pense que vous allez payer des impots  $\ddot{\bullet}$ . Il faut écrire que la fonction main(...)

# Exercice 5 Ecrire une fonction

# void trouveMinMax(double[] tabd)

qui enregistre la valeur minimale et la valeur maximale du tableau dans les variables globales min et max. Afficher min et max dans le programme principal pour double[]  $t = \{1.5, 9, 0.3, 8, 12.4, 13\}$ 

Indication : voir les programmes faits en classe au cours 12, voir cedric.cnam.fr/~porumbed/vari1/

Exercice 6 Ecrire une classe Exo6 dans un fichier Exo6.java pour tester si un entier saisi par l'utilisateur appartient à un tableau. Il faut écrire que la fonction  $\text{main}(\ldots)$ ; le tableau est initialisé au début du main :

int[] tab = {12, 15, 13, 10, 8, 9, 13, 14};

Indication : Utiliser une variable booléene valSaisieExiste qui sera au début false. Mais si on trouve la valeur saisie, on met valSaisieExiste=true. Ainsi, à la dernière ligne du programme il suffit de vérifier si valSaisieExiste vaut true of false. Cette logique est illustré par le pseudo-code suivant :

```
valSaisieExiste = false
for i = 0 to n-1if valSaisie==tab[i]
            valSaisieExiste =true
if valSaisieExiste
    print "trouvé"
else
    print "pas trouvé"
```
Exercice 7 Écrire une fonction d'en-tête

```
static boolean premier(int n){
   .......
}
```
qui renvoie true si n est premier ou false sinon.

Rappel : n est premier si on ne trouve aucun nombre *i* dans la liste 2, 3, . . . *n* − 1 qui divise **n**, c. à. d.  $n\%$ *i*  $\neq$  $0 \forall i \in \{2, 3, \ldots n-1\}$ . Tester la fonction premier(...) sur les nombres  $5, 19, 51$  dans le main(..).

Exercice 8 Ecrire un programme qui affiche un carré composé de caractères '\*', dont la taille est entrée par l'utilisateur. Par exemple, pour une taille 4, ce sera :

```
****
```
\*\*\*\* \*\*\*\*

\*\*\*\*

Exercice 9 (bonus) Dans la continuité de l'exercice précédent, afficher un triangle avec la pointe tournée vers le haut. Le nombre de lignes est fixé à  $n = 4$ , mais vous pouvez tester d'autres valeurs. Pour chaque ligne, il faudra afficher un certain nombre d'espaces sans saut de ligne (via System.out.print(" ")), puis un certain nombre d'étoiles, puis un saut de ligne (via System.out.println("")). Il faut déterminer le nombre d'espaces et le nombre d'étoiles pour chaque numéro de ligne  $i \in \{0, 1, \ldots n-1\}$  (ex,  $n-i$  espaces ?)

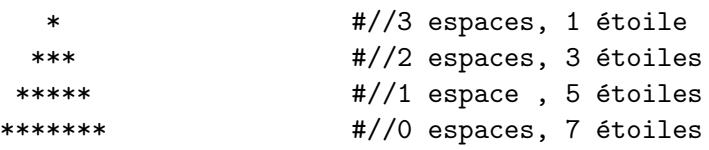

Exercice 10 (bonus) Combiner les deux exercices précédents pour afficher ce beau sapin :

\* \*\*\* \*\*\*\*\* \*\*\*\*\*\*\* \*\*\*\*\*\*\*\*\* \*\*\* \*\*\* \*\*\*

Exercice 11 (bonus) Ecrire une fonction multiplierChaine qui reçoit comme arguments un chaîne de caractères s (type String) et un entier n et qui renvoye une chaine de caractères qui contient la chaine s répétée n fois. Par exemple, si on passe à cette fonction les arguments  $\le$  Toto  $\ge$  et 3, il faut renvoyer  $\text{\textdegree}$  TotoTotoToto  $\text{\textdegree}$ .

# Exercice 12 (bonus)  $\acute{E}$ crire un fonction

static int[] concatener(int[] a, int[] b)

qui concatène les tableaux a et b qui peuvent éventuellement être vides. Le programme principal ciaprès devrait afficher  $[4,7,9,2,19,8,9]$ .

int  $[$  t = {4,7,9}; int []  $u = \{2, 19, 8, 9\};$  $\textbf{int} \mid v = \textbf{concatener}( t, u)$ ; System.out.println(  $java.  $util.$  Arrays.  $toString(v))$ ;$